## Computer Systems (SS 2013) Exercise 3: May 6, 2013

Wolfgang Schreiner Research Institute for Symbolic Computation (RISC) Wolfgang.Schreiner@risc.jku.at

April 6, 2013

The exercise is to be submitted by the denoted deadline via the submission interface of the Moodle course as a single file in zip  $(.zip)$  or tarred gzip  $(.tzz)$  format which contains the following files:

- A PDF file Exercise Number MatNr.pdf (where Number is the number of the exercise and *MatNr* is your "Matrikelnummer") which consists of the following parts:
	- 1. A decent cover page with the title of the course, the number of the exercise, and the author of the solution (identified by name, Matrikelnummer and email address).
	- 2. For every source file, a listing in a fixed width font, e.g. Courier, (such that indentations are appropriately preserved) and an appropriate *font size* such that source code lines do not break.
	- 3. A description of all tests performed (copies of program inputs and program outputs) explicitly highlighting, if some test produces an unexpected result.
	- 4. Any additional explanation you would like to give. In particular, if your solution has unwanted problems or bugs, please document these explicitly (you will get more credit for such solutions).
- Each source file of your solution (no object files or executables).

Please obey the coding style recommendations posted on the course site.

## Exercise 3: Regular Polygons

1. Write a class Polygon with the following public interface:

```
class Polygon
{
public:
  // usual operations
 Polygon();
  virtual "Polygon();
  Polygon(const Polygon& poly);
  // add point to polygon
  void add(double x, double y);
  // move polygon by vector (x, y)
  void move(double x, double y);
  // draws the polygon in denoted color
  virtual void draw(unsigned int color = 0);
  // returns copy of this polygon (calls copy constructor)
  virtual Polygon copy();
};
```
The class maintains an internal array that holds the points of the polygon (objects of some user-defined class Point) to which new points may be added. If the array becomes full, a bigger array is allocated and the old array is disposed.

2. Derive from Polygon a class

```
class RegularPolygon: public Polygon
{
public:
  RegularPolygon(double x, double y, double r, int n, double a);
  RegularPolygon(const RegularPolygon& poly);
}
```
The constructor creates a convex regular polygon<sup>[1](#page-1-0)</sup> with n points  $0, \ldots, n-1$  where each point i is connected to point  $i+1 \mod n$ . All points lie on the circle with center  $\langle x, y \rangle$  and radius r; the line from the center to point 0 has angle a to the positive half of the horizontal axis. The class shall make use of the data representation of Polygon, i.e. the constructor of RegularPolygon must compute the coordinates of the individual points of the polygon and call add() to add them to the polygon.

The function draw() is to be overwritten to draw the polygon (using the function Polygon::draw()) but in addition also the center point of the polygon (as a small

<span id="page-1-0"></span><sup>1</sup> [http://en.wikipedia.org/wiki/Regular\\_polygon](http://en.wikipedia.org/wiki/Regular_polygon)

bullet). The function copy() is to be overwritten to call the copy constructor of RegularPolygon.

3. Derive from RegularPolygon a class with public interface

```
class Square: public RegularPolygon
{
public:
  Square(double x, double y, double r);
}
```
The constructor creates a square with horizontal/vertical sides whose bounding circle has center  $x, y$  and radius  $r$ .

4. Correspondingly derive from RegularPolygon a class with public interface

```
class Hexagon: public RegularPolygon
{
public:
  Hexagon(double x, double y, double r);
}
```
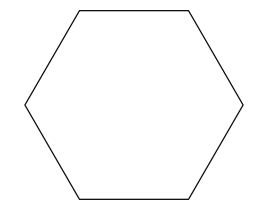

The constructor creates a hexagonwhose bounding circle has center  $x, y$  and radius r such that two points are on the horizontal axis.

5. Finally write a class

```
class Picture
{
public:
  Picture(double x, double y, double w, double h);
  virtual "Picture();
  void add(const Polygon& p);
  void draw(unsigned int color = 0);
}
```
A Picture object represents a rectangular picture which the constructor initializes with left upper point  $x, y$ , width w and height h such that its sides are horizontal/vertical. The picture consists of a boundary (a plain rectangle) and a set of polygons; the set is implemented by an array of Polygon objects. Initially this array is empty; if the array becomes full, a bigger array is allocated.

The function add() adds a *copy* of polygon p (use  $p \text{ .copy()}$ ) to the array (moving the copy by vector  $x, y$  to translate the relative polygon coordinates to absolute picture coordinates). The function draw() draws the picture (boundary and contents).

Write a program that tests these classes, by creating a picture, populating it with squares and hexagons and drawing the picture. Please note that all polygons must be shown with their center point (this indicates that you have correctly overwritten Polygon::copy() and Polygon::draw() and called Polygon::copy()).